# LIVE CODING LESSONS Customer Experience

## Phase one Stand alone experience

1

#### Unknown customer

Customer hears about Live Coding Lessons

- Via tweet
- Via email
- Via developer microsite

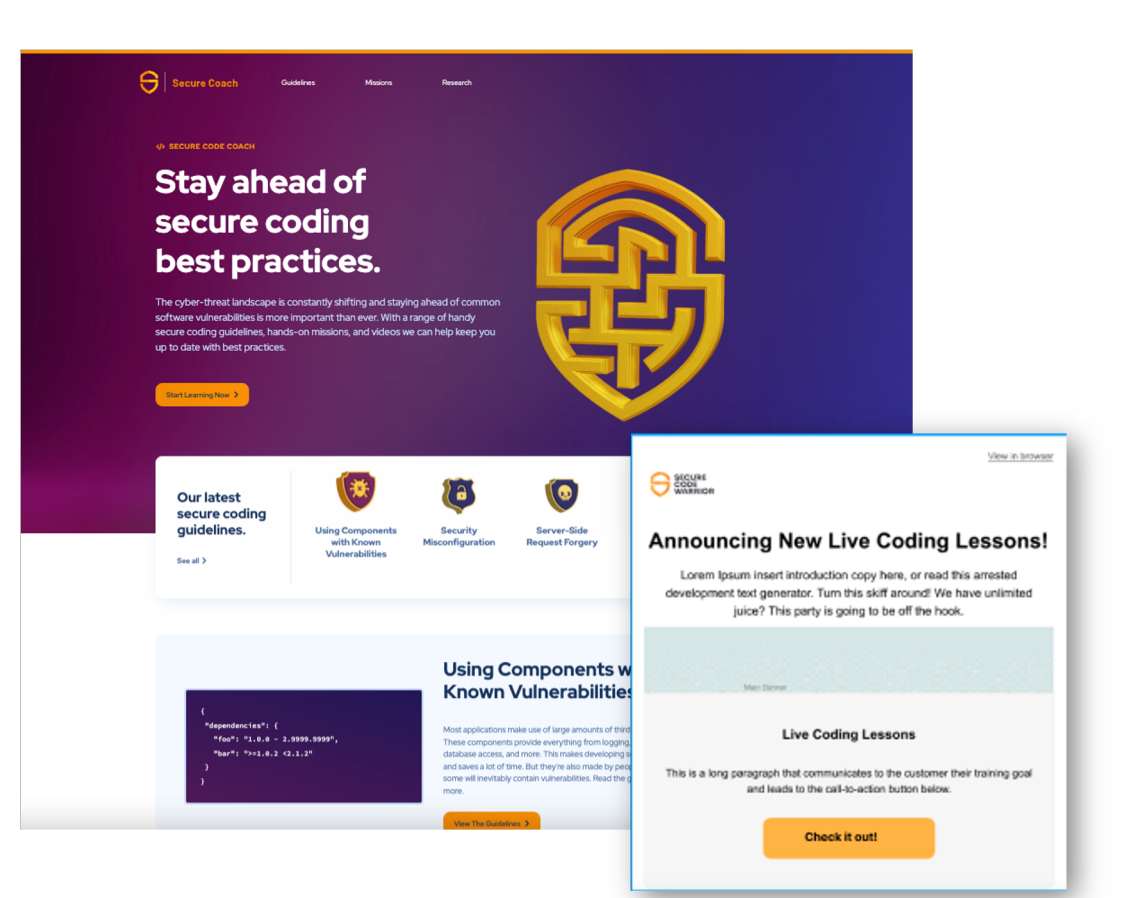

### Landing Page

Customer arrives via link to landing page.

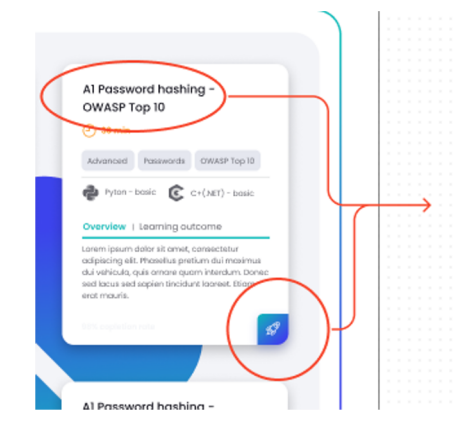

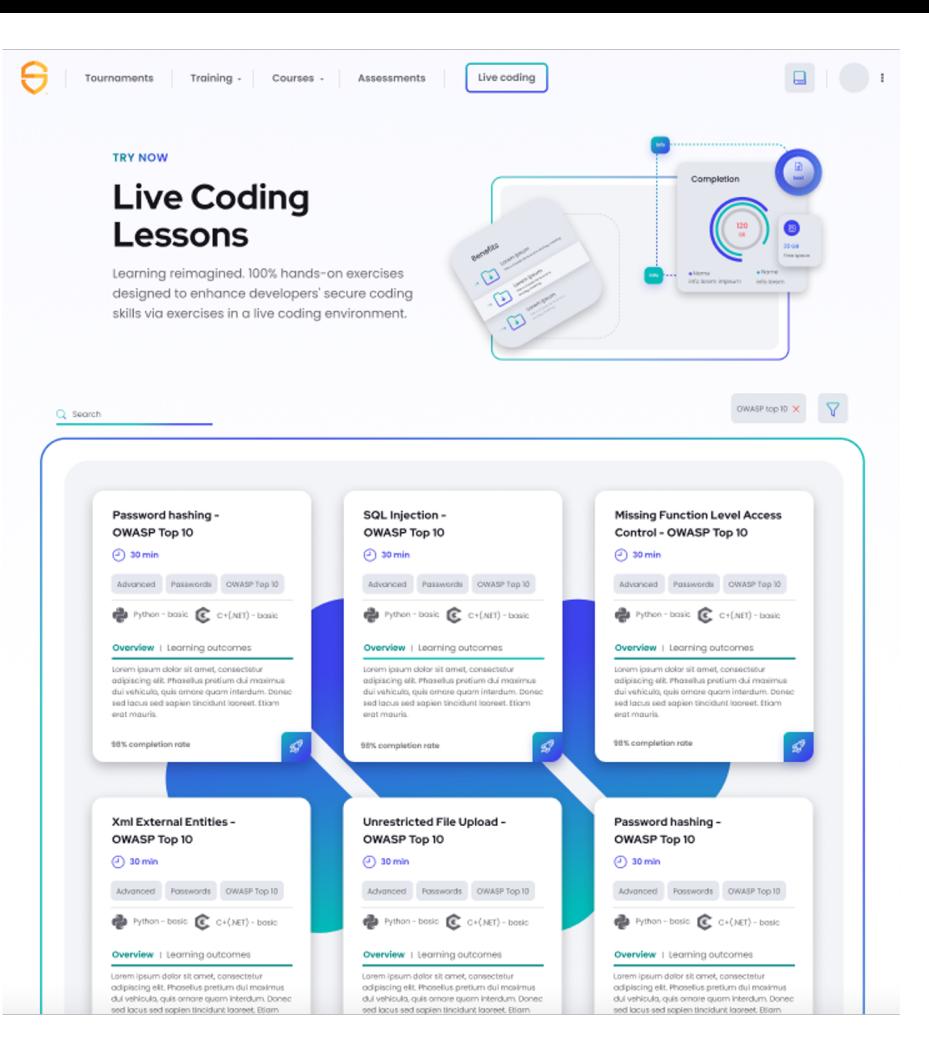

#### Select a Language

Customer selects lesson, and selects language.

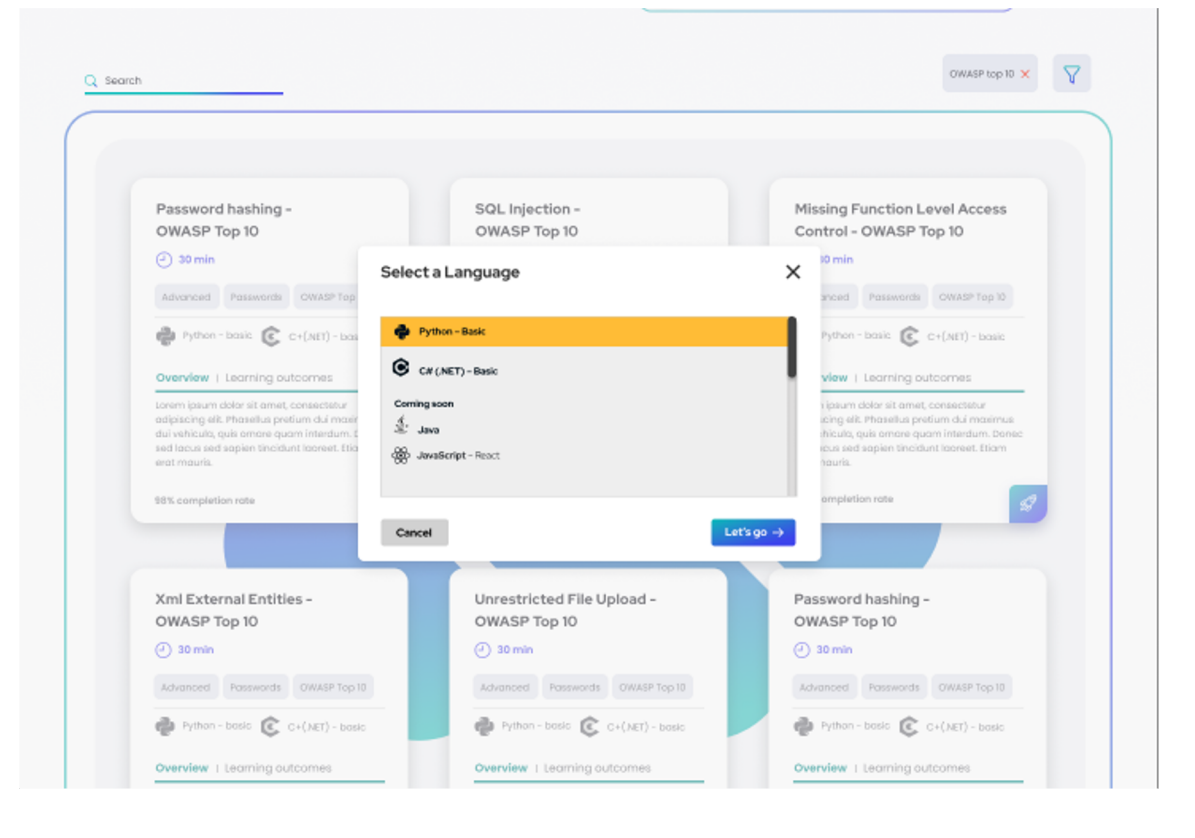

## Optional create an account

- Information we collect from free trial

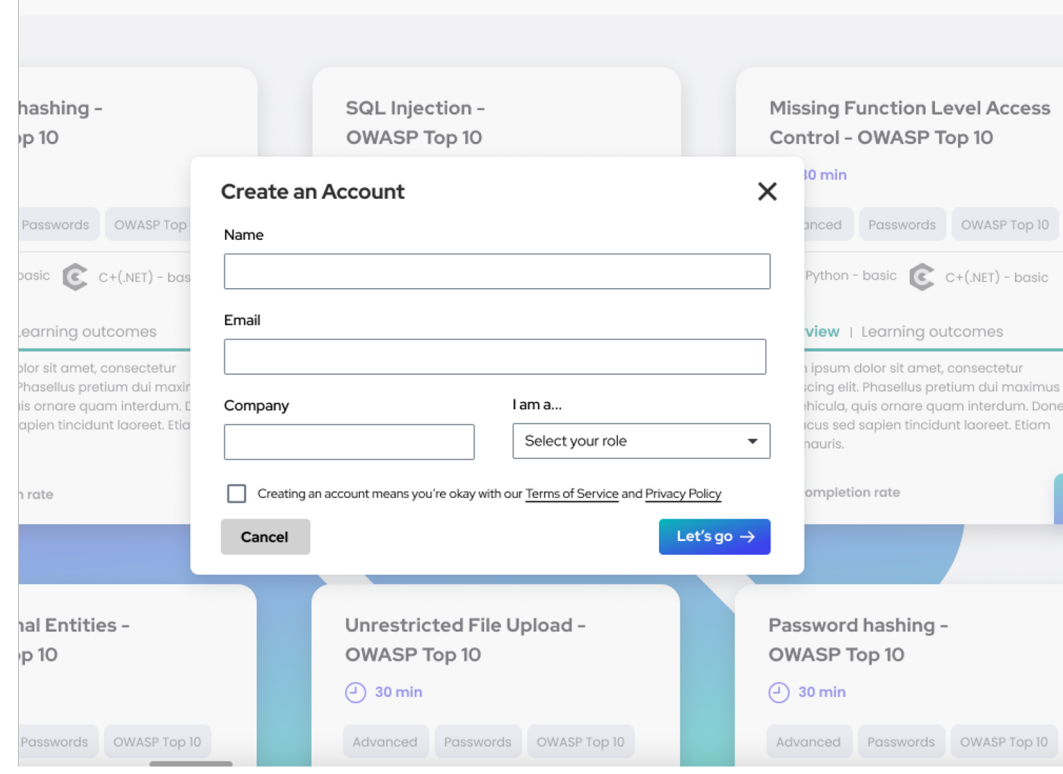

#### Animated Loading Page

Customer views loading

screen

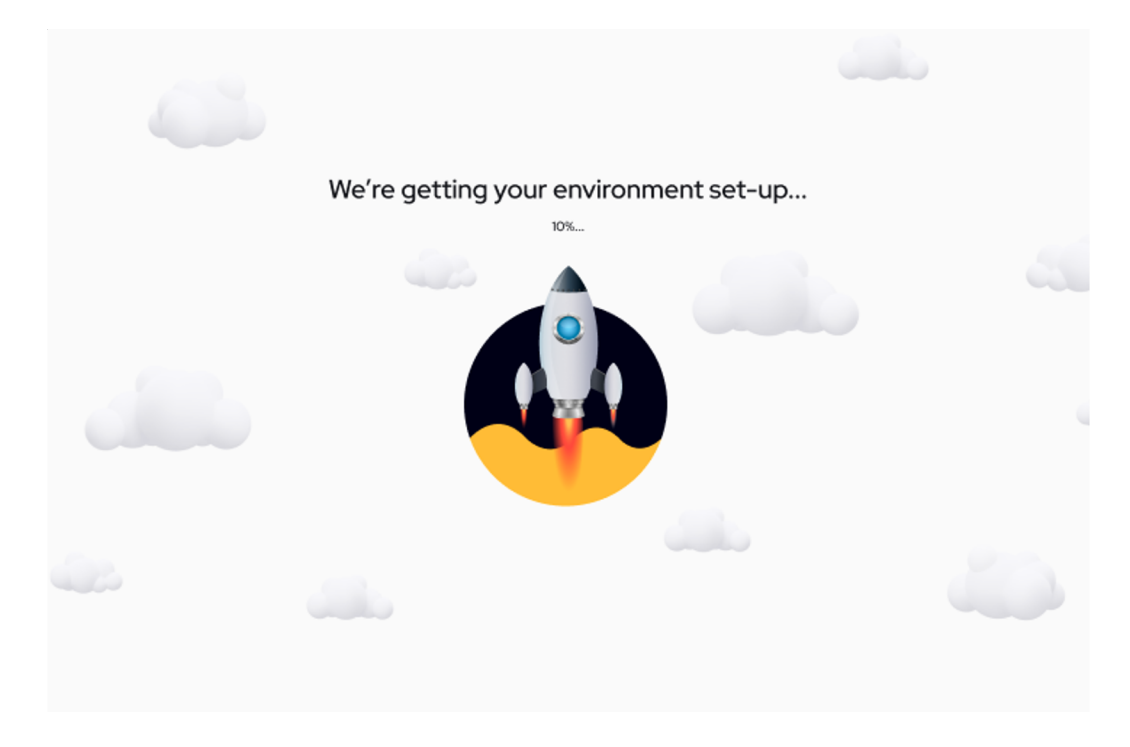

#### Introduction

Customer reads introduction message

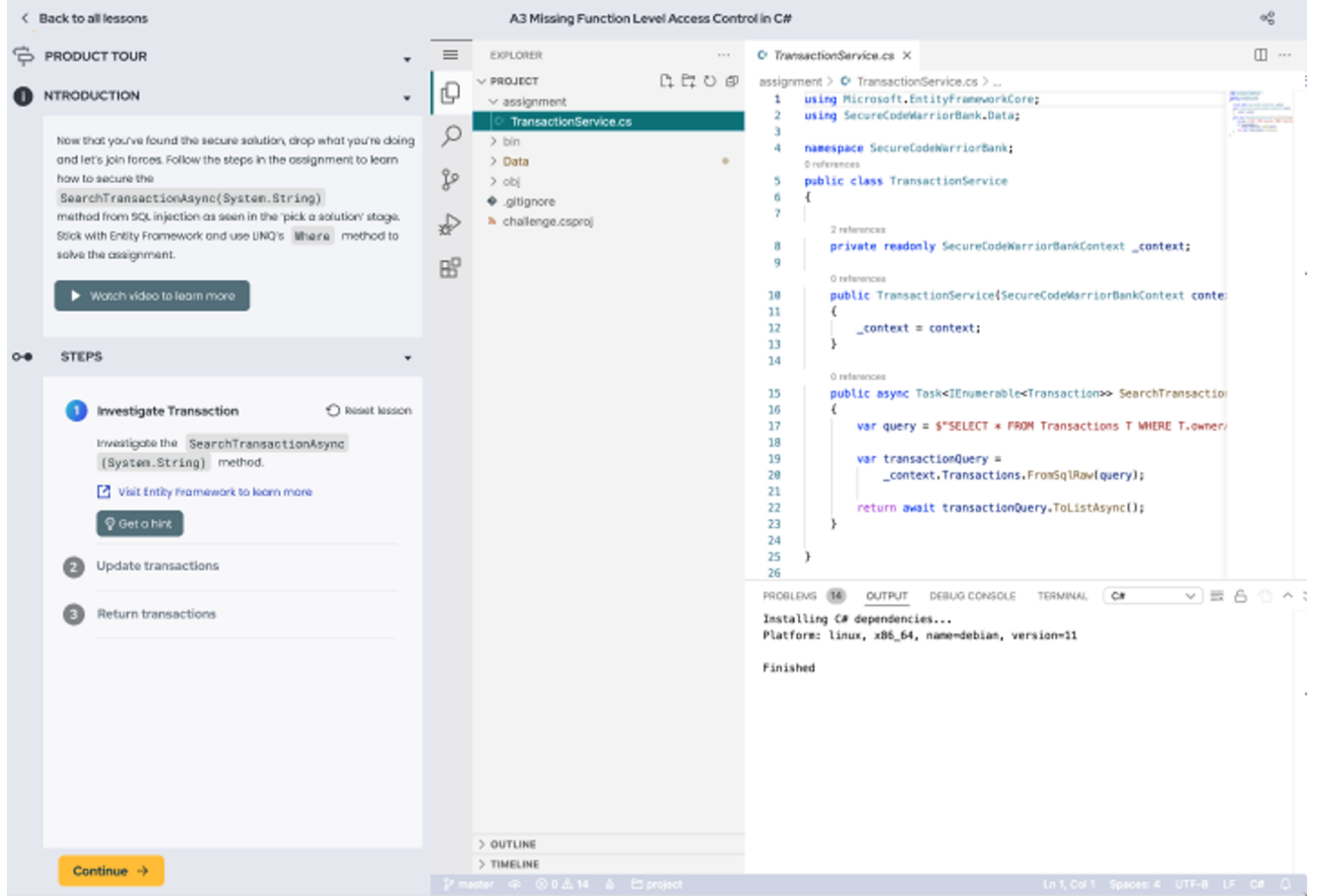

### View Hint

Customer is able to view a hint.

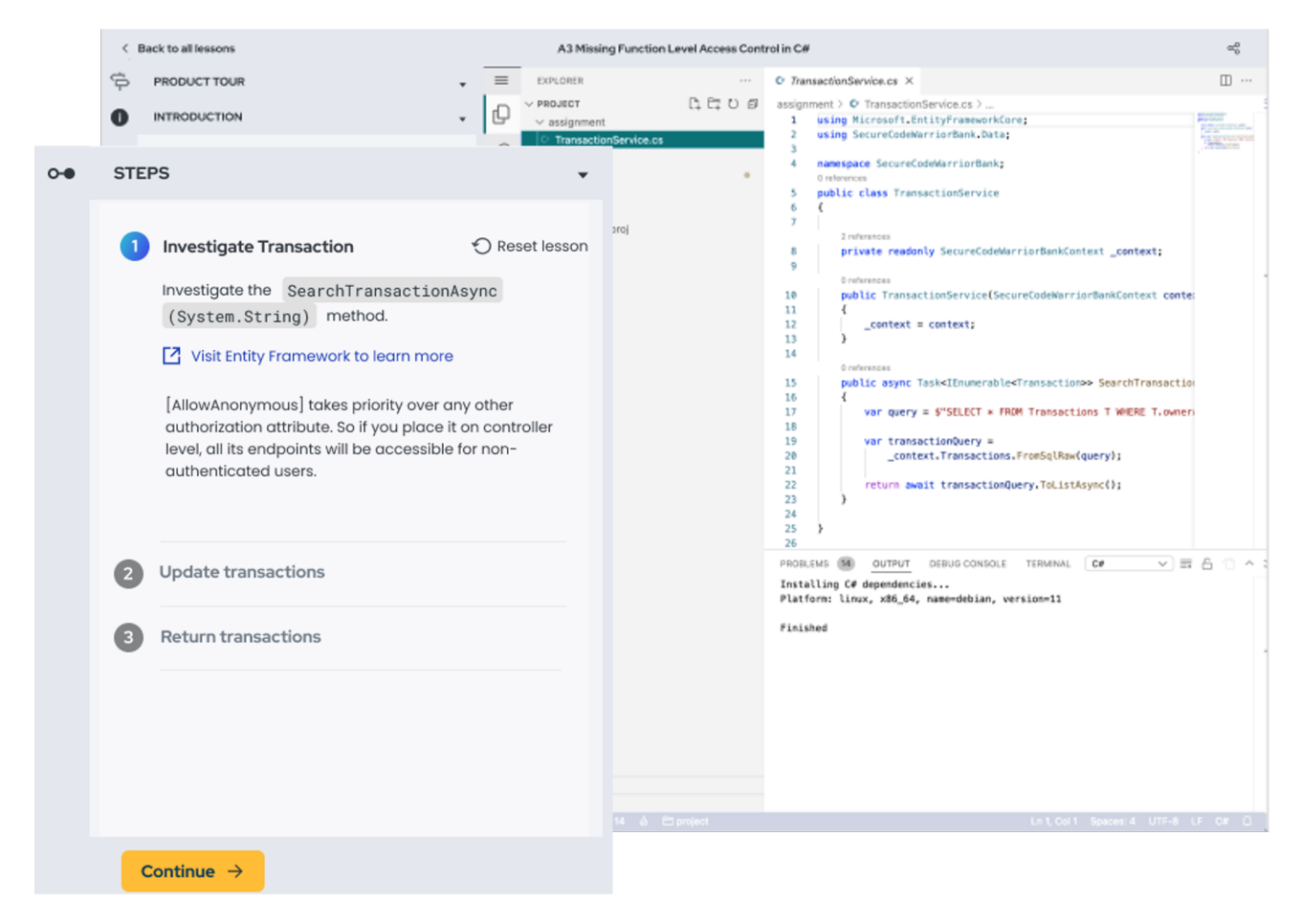

#### Enters Code

Customer enters code

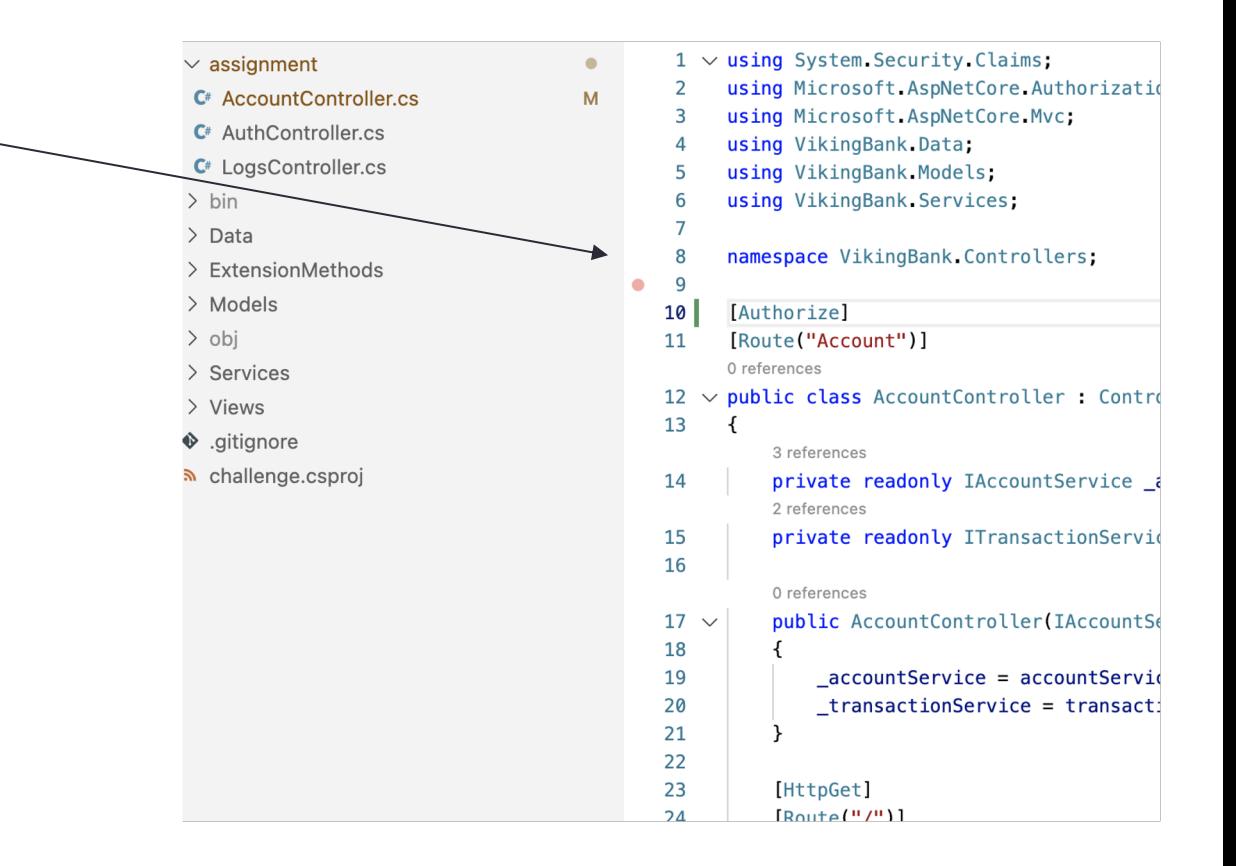

### Reviewing Code

Reviewing Code button state change

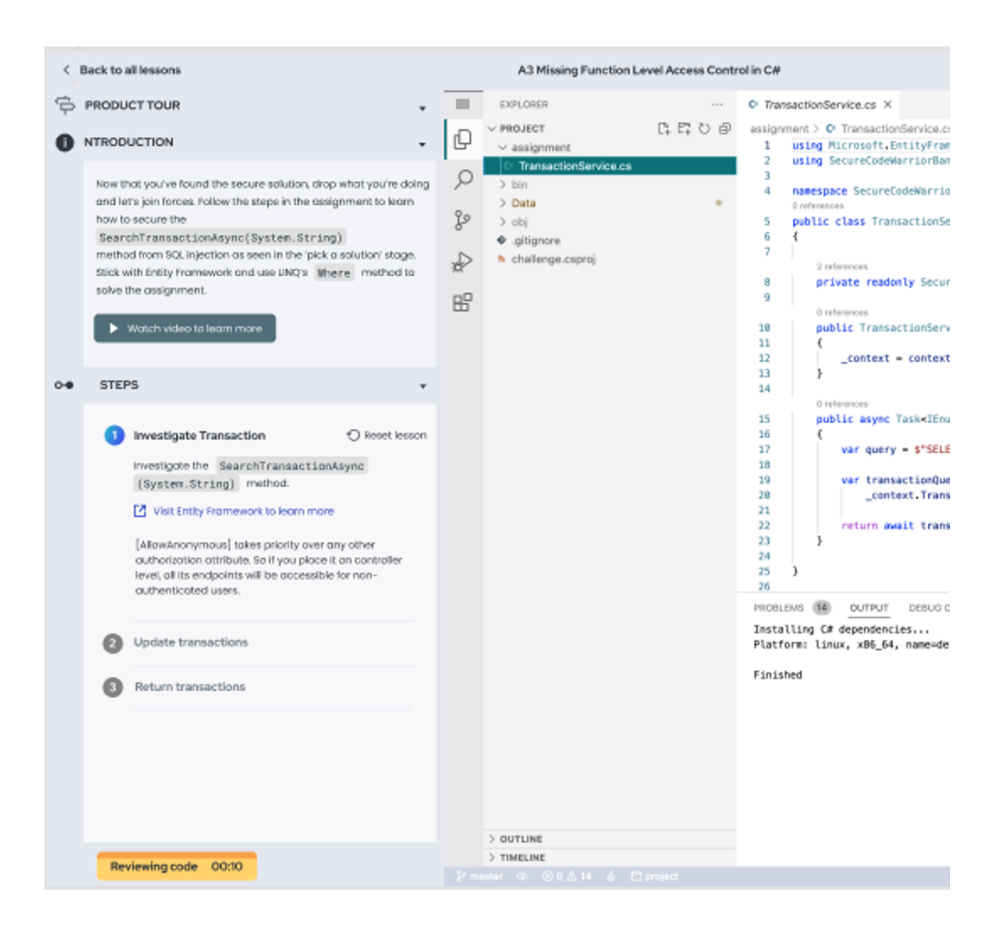

#### Step Complete

Customer completes a step, and moves to second step.

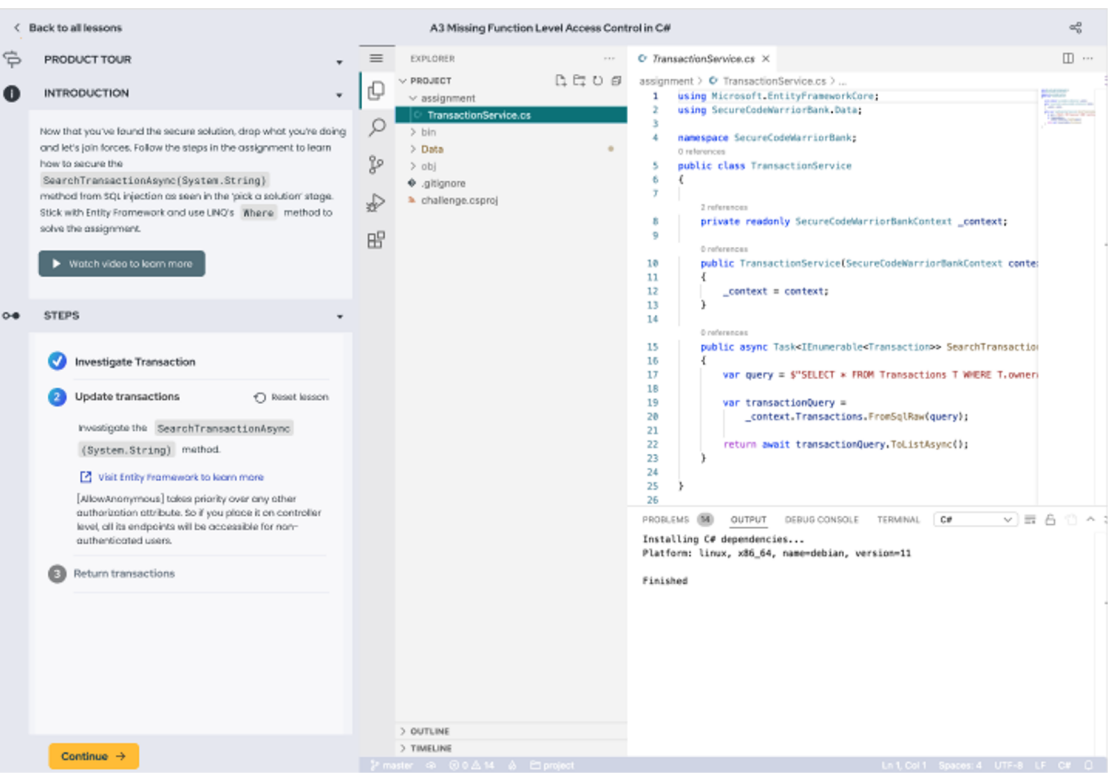

#### Lesson completed

Customer submits the correct answer, and has the option to move on immediately to the next language.

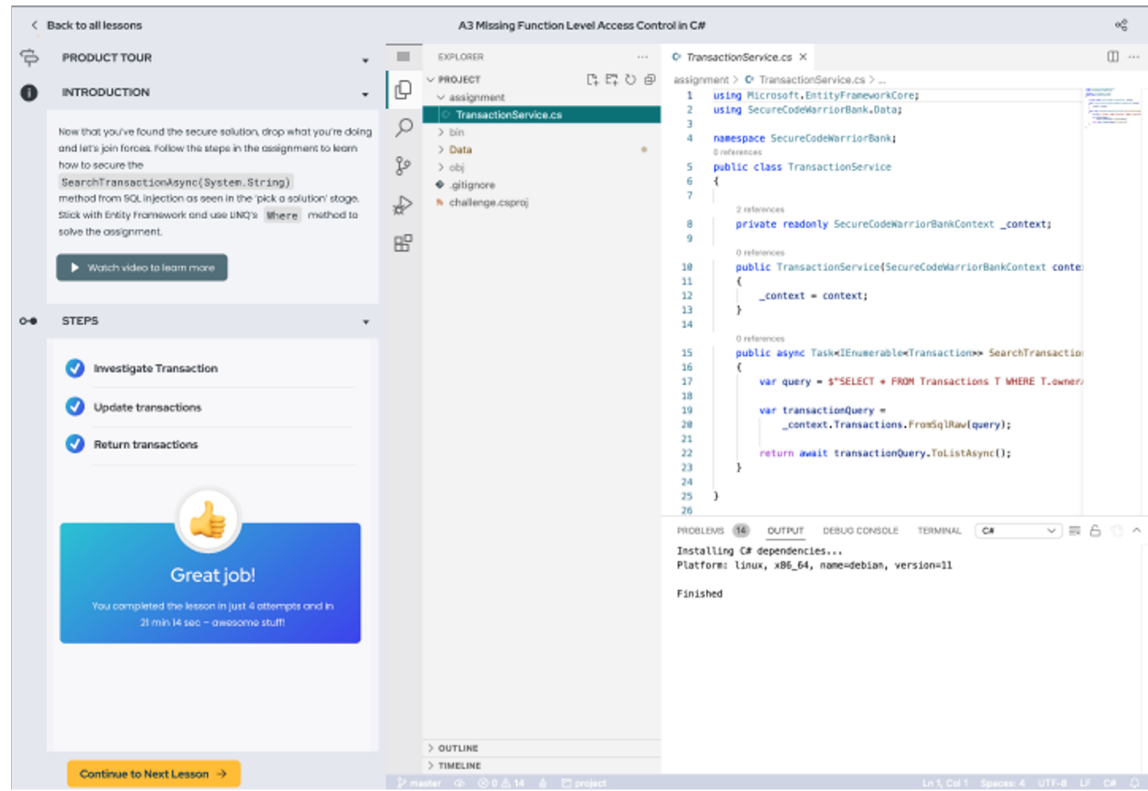

## Phase Two Existing Customer

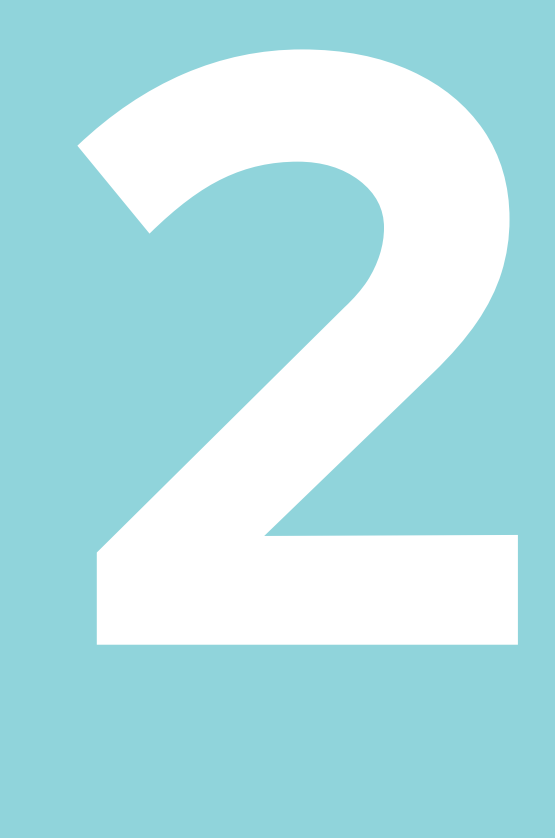

#### Customer invite via email

Customer receives an invite via email

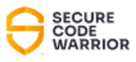

#### **Announcing New Live Coding Lessons!**

Lorem Ipsum insert introduction copy here, or read this arrested development text generator. Turn this skiff around! We have unlimited juice? This party is going to be off the hook.

#### **Live Coding Lessons**

Main Ranner

This is a long paragraph that communicates to the customer their training goal and leads to the call-to-action button below.

**Start inviting developers** 

#### Log In

Customer is directed to a login screen

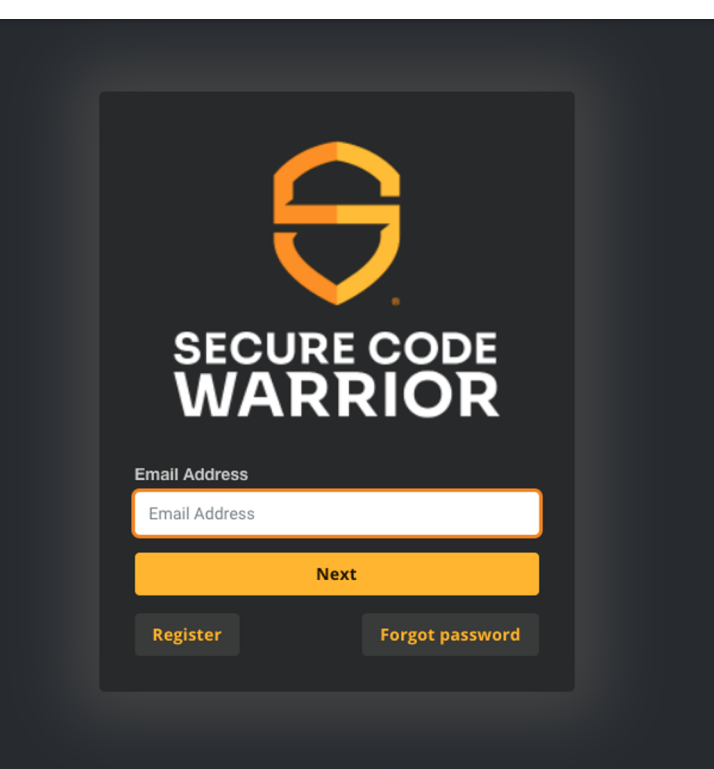

© Secure Code Warrior 2022 | Cookie Policy

#### Landing Page

Customer is logged in and arrives at landing page

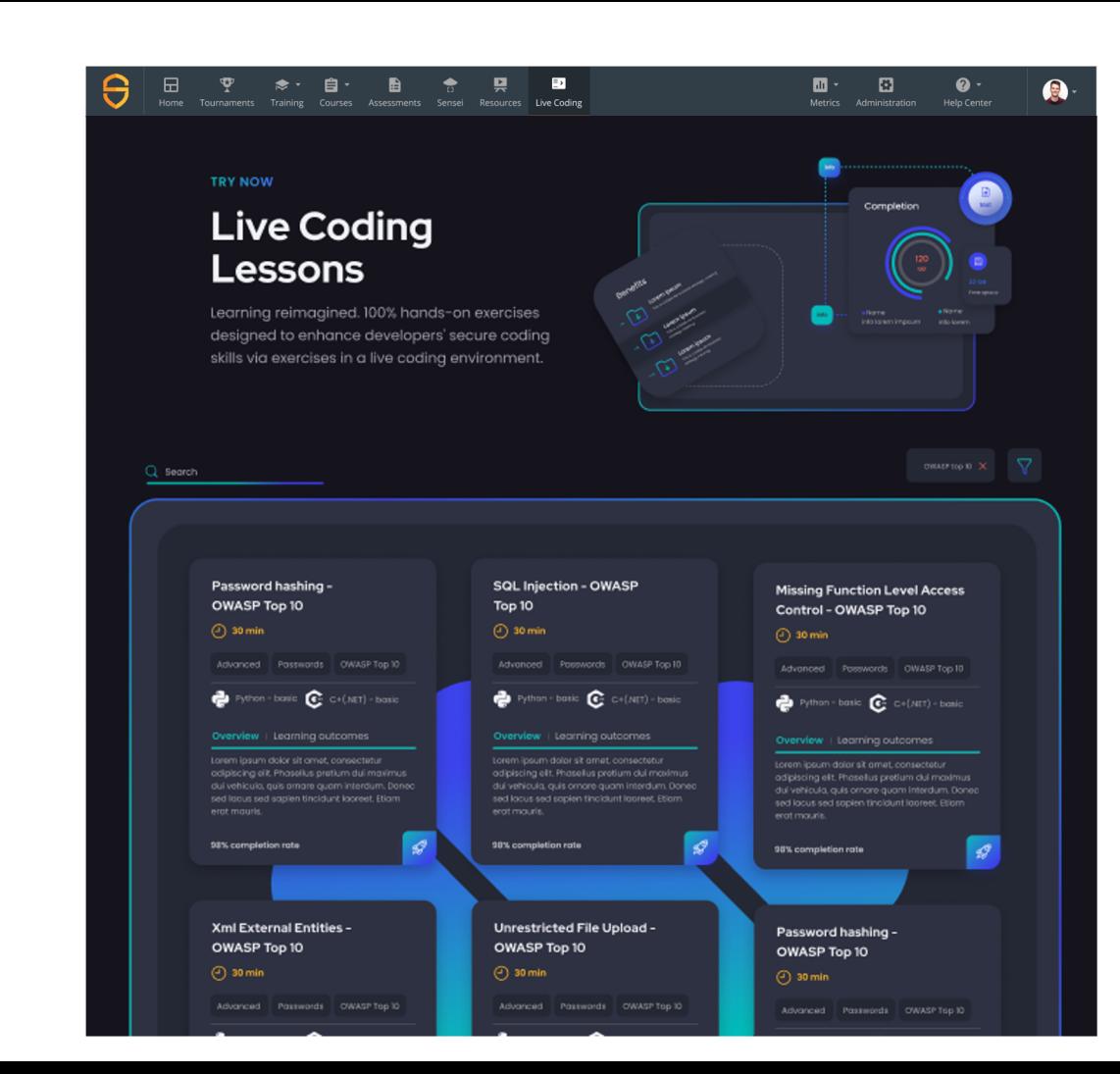

#### Landing Page - Dark theme

Customer is logged in and arrives at landing page

 $\bullet$ 

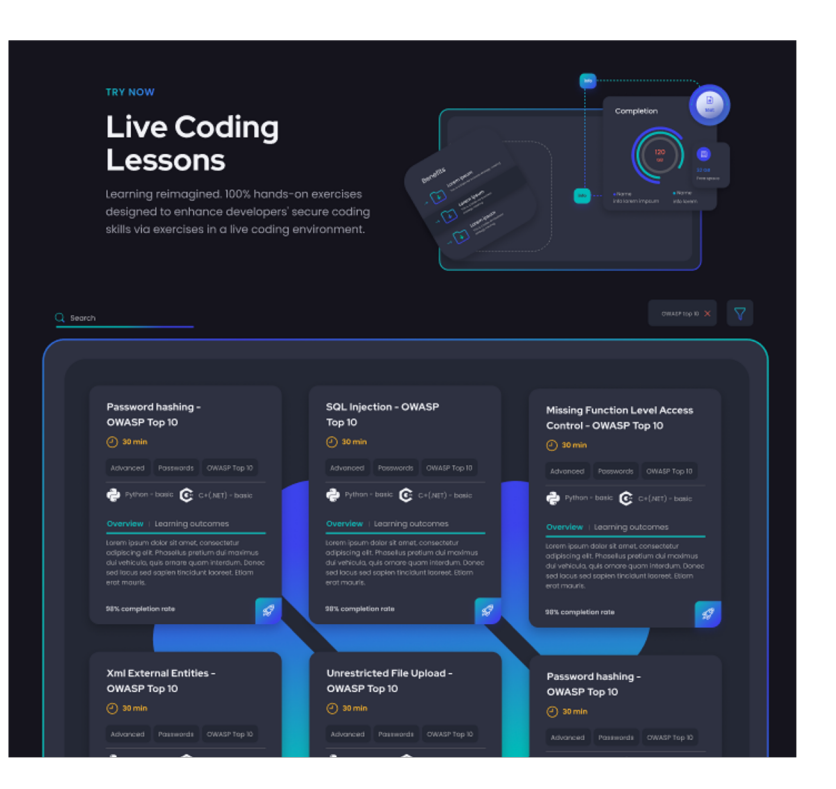

#### Select a Language

Customer selects a language, and goes through the same phase as phase one, with the exception of logged in state.

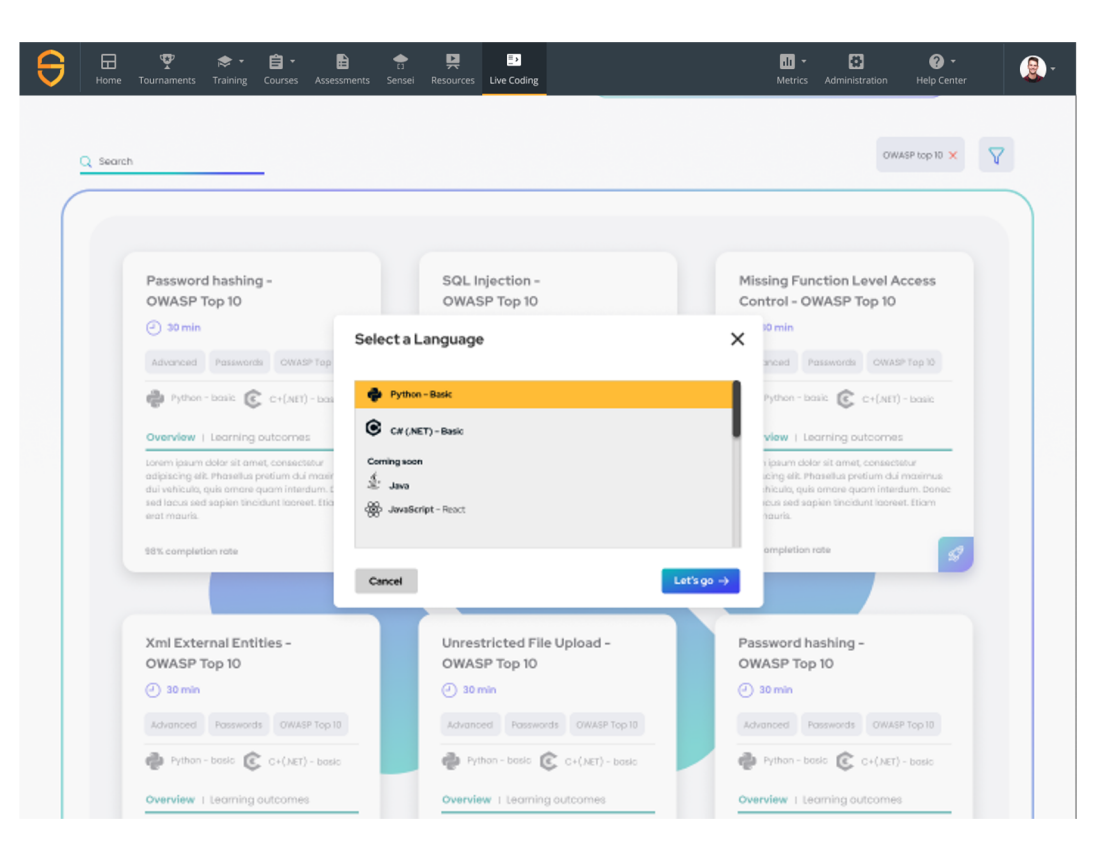

#### Repeats LCL

Customer repeats challenge, and moves on to next lesson, or can go back to landing paged and browse the lessons.

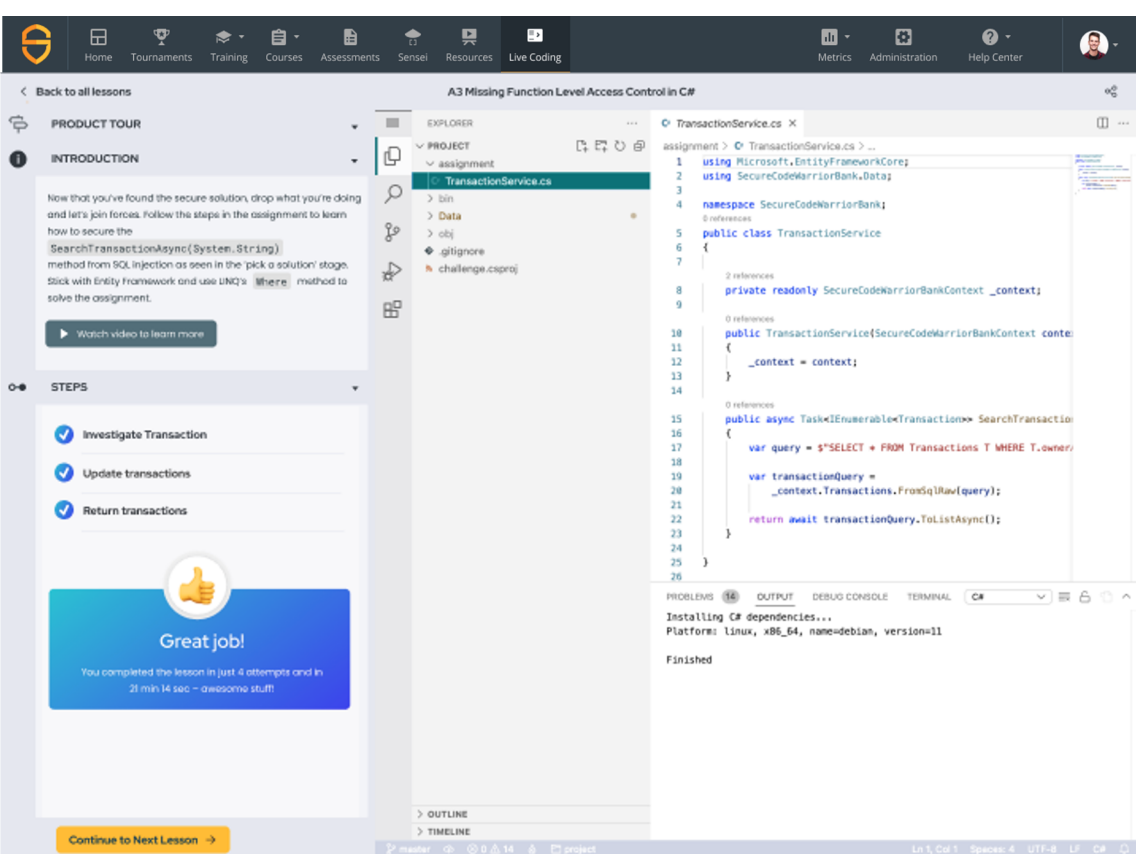

## Phase two Deep Course Integration

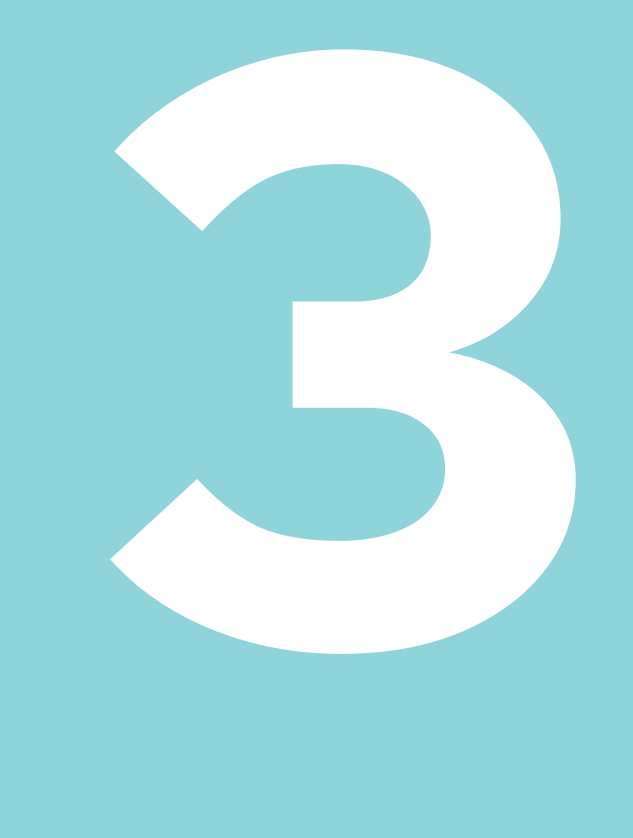

#### Customer arrives via course

OWACD 4 F

Customer selects a live coding lesson from course

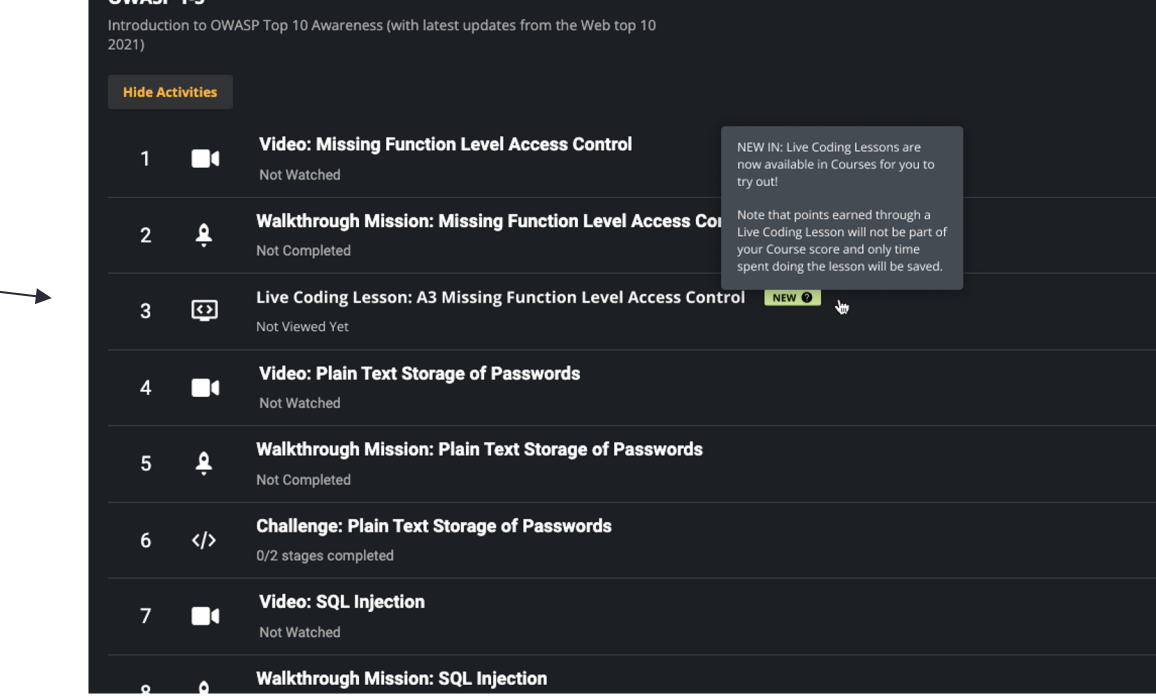

#### Repeat Live **Coding** Lessons

Customer repeats challenge, and moves on to next lesson, or can go back to landing page and browse the lessons.

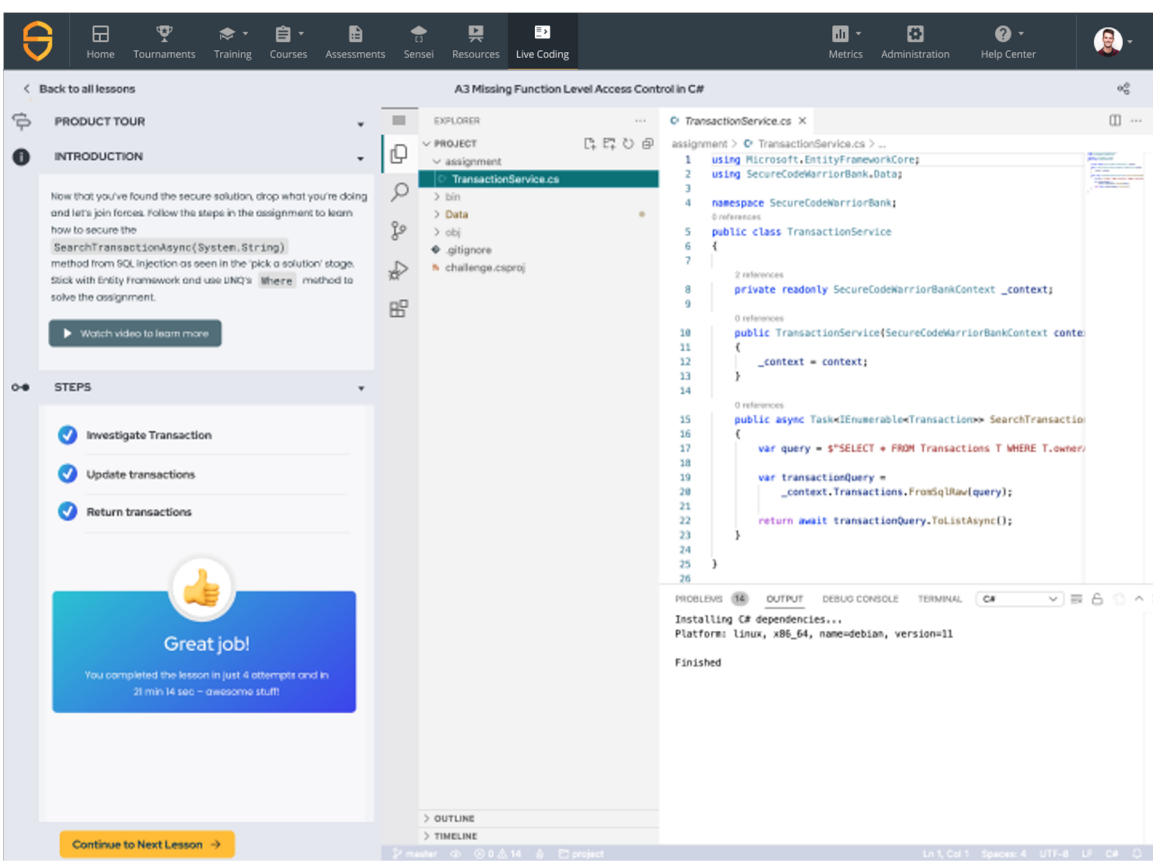

#### Survey Customer

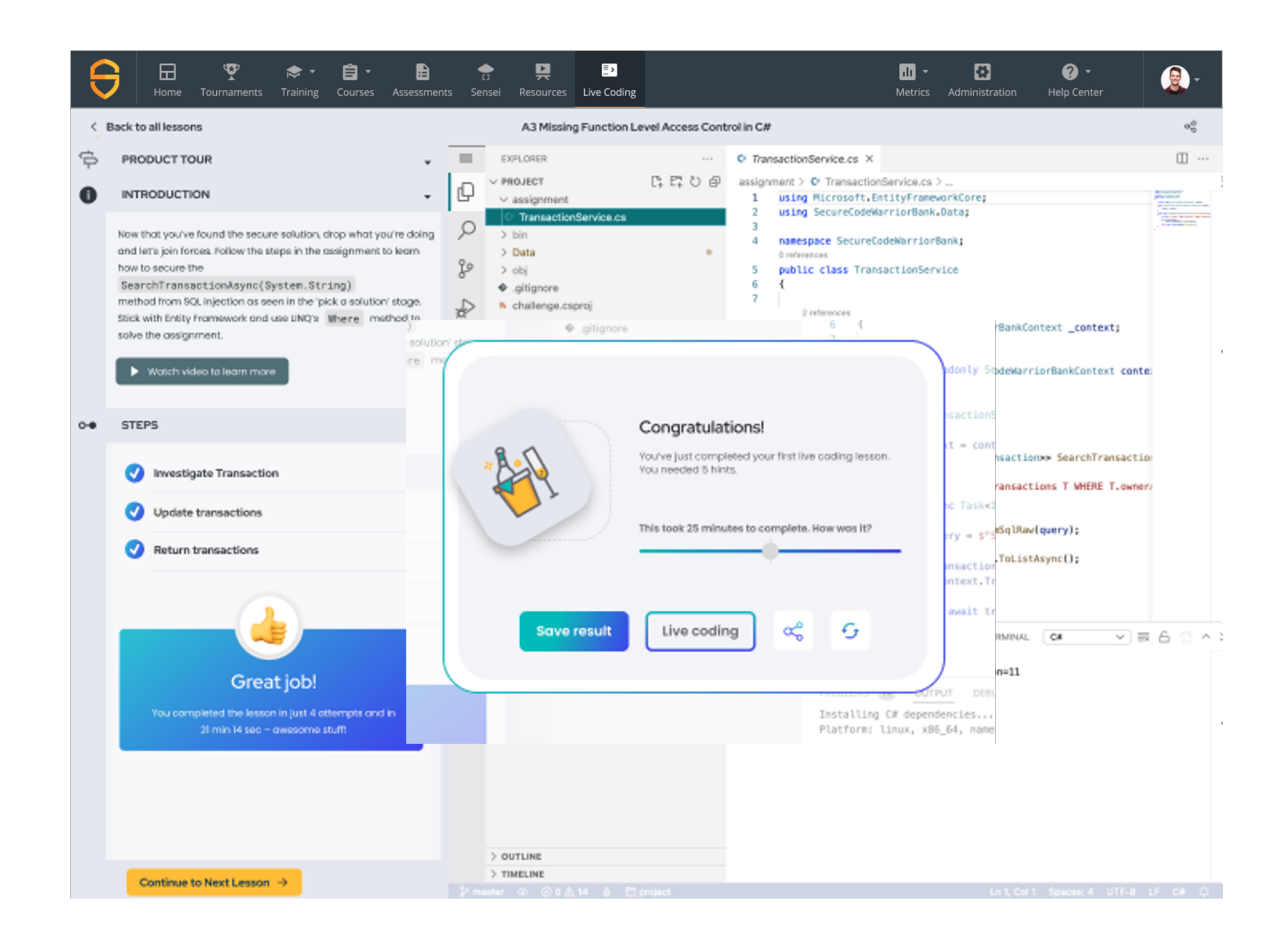

![](_page_24_Picture_0.jpeg)